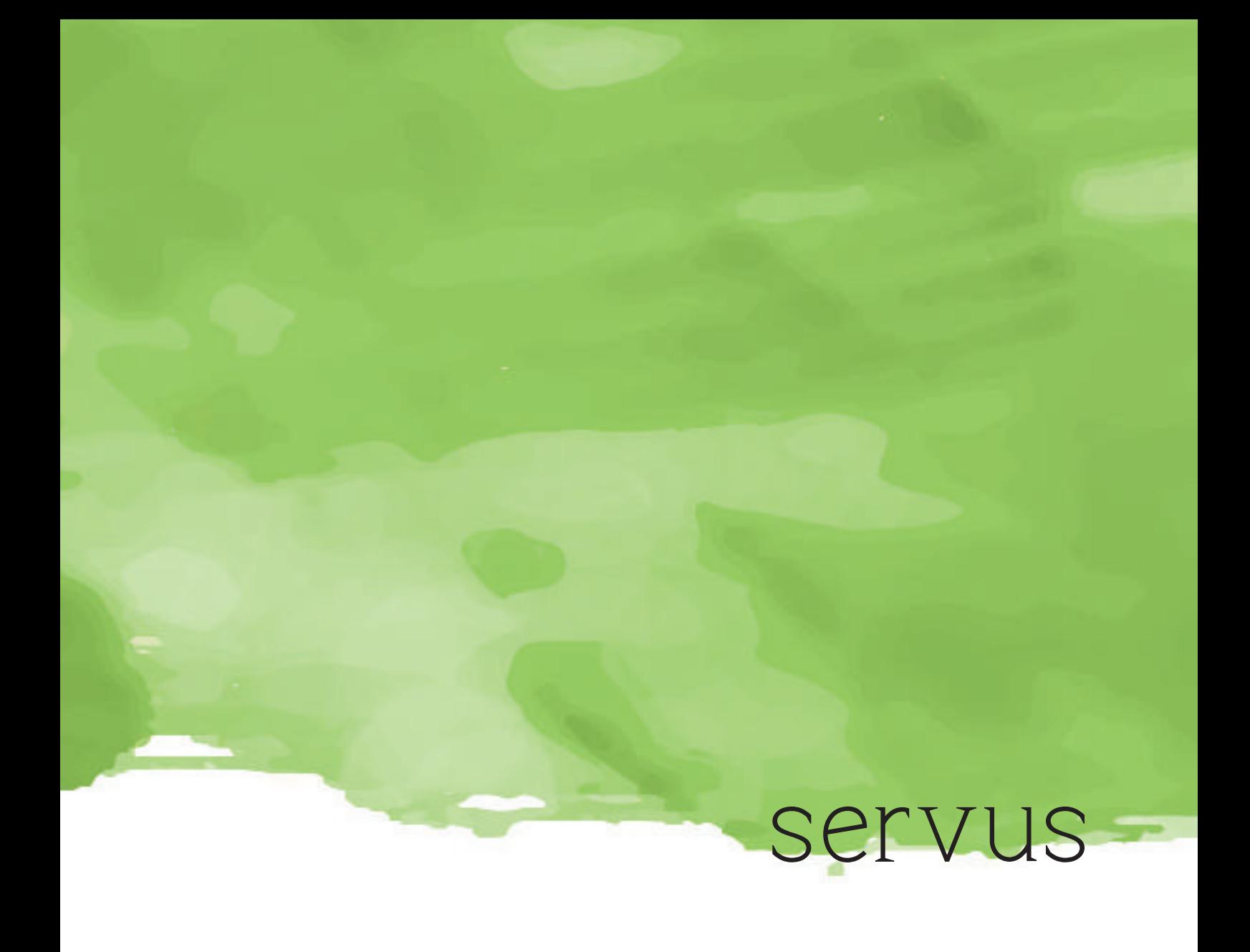

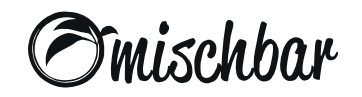

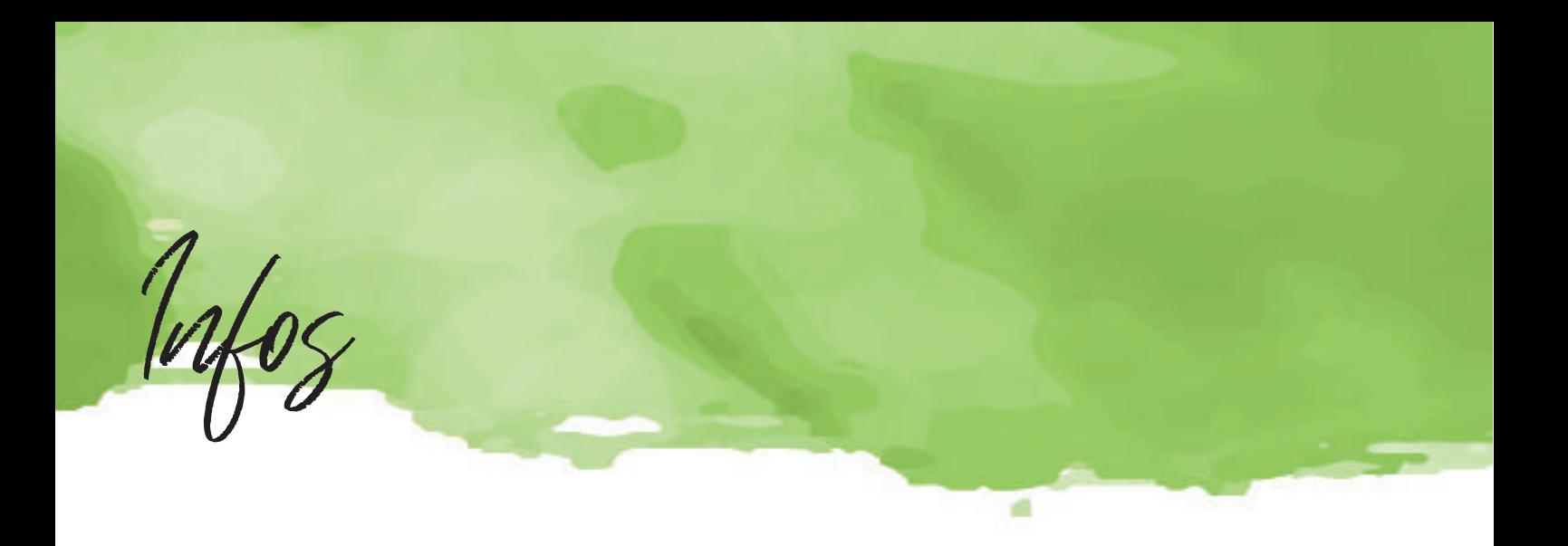

Wir sind...

... das grüne Herz der Stadt. Gesund essen & dabei Genussmomente erleben.

Genau dafür stehen wir mit unserem Konzept.

Knackige Salate, frische Säfte & Smoothies oder trendige Bowls. Wir lieben einfach, was schmeckt und dem Körper gut tut. Mit unseren selbstgekochten Currys & Suppen begeistern wir seit 2007 die Bewohner und Gäste der Metropolregion.

Gegründet von meinem Mann Christoph und mir, wächst und verändert sich die MISCHBAR stetig weiter. Wichtig ist uns aber bei allem Neuen: Nachhaltigkeit, vegane Optionen bieten, bunt bleiben & Genussmomente schaffen.

Wir laden Dich ein, unsere Vielfalt zu probieren und auch mal etwas ganz Neues zu wagen. Genieß doch einfach mal ein veganes Eis, trink doch mal einen grünen Smoothie oder probier eine leckere Buddah Bowl aus unserem Haus.

Egal was Du machst, Hauptsache Du genießt es.

Wir freuen uns, dass Du hier bist! Betty & Christoph & das MISCHBAR-Team

# Legende:

vn = vegan vg = vegetarisch gf = glutenfrei

Break

Mo-Fr 09:00-11:30 Uhr, Sa+So 9:00-13:30 Uhr

# BREAKFAST BOWLS

im Weckglas; je 8,50

### GOOD START (vn,gf)

Overnight Oats mit Blaubeerpüree, Mango, Banane, Honigmelone & Trauben

### VANILLA SKY (vg)

Limetten-Vanille-Quark mit Erdbeerpüree, knusprigem Müsli, Honigmelone, Ananas, Kiwi & Trauben

#### HYGGE (vg) Skyr, Agavendicksaft, Blaubeerpüree, Granola mit Datteln, Mango, Birne, Banane & Kiwi

### MORNING ROUTINE (vg, gf)

Overnight Oats mit Naturjoghurt, Agavendicksaft, Erdnussbutter, Banane, Birne & Trauben

# ASSIC BREAKFAST

Zu unserem Classic Breakfast erhälst Du einen gemischten Brotkorb\* und ein Glas Secco oder Orangensaft 0,1l

### MISCHBAR HOME

j

*1 Person 10,50 / 2 Personen 19,50*  Serranoschinken<sup>1,3</sup>, italienische Salami<sup>1,3</sup>, verschiedene Käsesorten, hausgemachte Basilikumcreme, Gemüsesticks, Obstsalat im Weckgläschen & frische Butter

### MISCHBAR COUNTRYSIDE (vg)

*1 Person 10,50 / 2 Personen 19,50*  Verschiedene Käsesorten, hausgemachte Basilikumcreme, Gemüsesticks, Trauben & frische Butter

### MISCHBAR VEGAN (vn)

*1 Person 10,50* Dreierlei hausgemachte Aufstriche, Avocado, Obstsalat im Weckgläschen, Gemüsesticks & hausgemachte Konfitüre nach Wahl (Erdbeer-Limette oder Aprikose-Mango)

### MISCHBAR FRENCHSIDE (vn)

*1 Person 4,50* Croissant mit hausgemachter Konfitüre nach Wahl (Erdbeer-Limette oder Aprikose-Mango) & Obstsalat im Weckgläschen

\*glutenfreies Brot ist gegen Aufpreis erhältlich

Breakfas

Mo-Fr 09:00-11:30 Uhr, Sa+So 9:00-13:30 Uhr

# EIERSPEISEN

#### SPIEGELEIBROT (vg)

2 Spiegeleier mit Schnittlauch, mit frischem Sauerteigbrot & Butter -natur *...5,50* -Avocado & Kirschtomaten *...6,90*

### RÜHREIER (vg)

2 aufgeschlagene Eier mit frischem Sauerteigbrot & Butter -natur *...5,50* -Feta & Paprika *...6,90*

# EXTRAS ZUM FRÜHSTÜCK

1 gekochtes Ei *...1,40* 2 Spiegeleier *...3,80* Rührei auf 2 Eiern *...3,80* Extra Brotkorb *...3,50* Extra Konfitüre (Erdbeer-Limette oder Aprikose-Mango) *...1,00* Extra Croissant *...1,50*

Glas Secco 0,1l *...2,00* Glas Orangensaft 0,1l *...2,00*

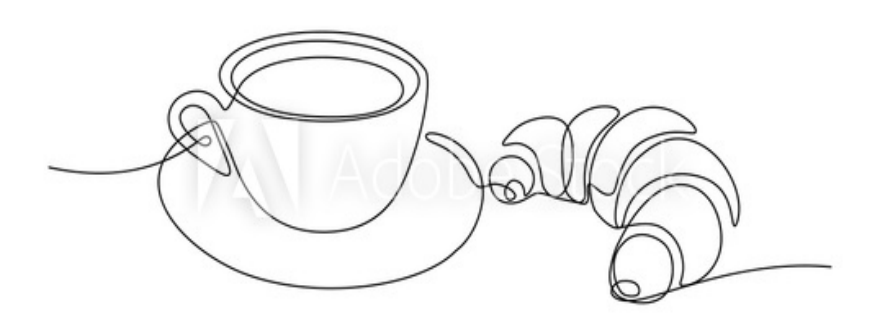

### Zur Info...

unsere Eier stammen ausschließlich von glücklichen Hühnern :)

Salate

# SALATE

Mit saisonalen Blattsalaten & frischem Baguette

GREENS (vn, gf) *...9,80* Tomate, Gurke, Paprika, Mais, Karotte, Sprossen, Sonnenblumenkerne & Balsamico-Senf-Dressing

#### MOZZARELLA & TOMATE (vg, gf) *...10,40*

Kirschtomaten, Mozzarella, Rucola, gegrillte Zucchini & Pesto-Balsamico-Dressing

#### GRILLED VEGGIE (vn, gf) *...10,40*

Ofengemüse (Zucchini, Paprika, Aubergine), Karotte, Mais, Rucola & Pesto-Balsamico-Dressing

#### ZIEGENKÄSE & KÜRBISKERN (vg, gf) *...10,80*

Französischer Ziegenfrischkäse, Rucola, Tomate, Gurke, Kürbiskerne & Kürbiskerndressing

#### FETA & TR AUBE (vg, gf) *...10,80*

Feta, Trauben, Gurke, Paprika, Mandelstifte & Balsamico-Senf-Dressing

#### FALAFEL & SESAM (vn, gf) *...10,80*

Gebackene Falafel, Gurke, Paprika, gegrillte Zucchini, Minze & Sesam-Ingwer-Dressing

### CHICKEN & AVOCADO (gf) *...11,60*

Gegrilltes Hähnchenbrustfilet, Avocado, Gurke, Tomate, Mais, Karotte & Kürbiskerndressing

#### CHICKEN & EDAMAME (gf) *...11,60*

Gegrilltes Hähnchenbrustfilet, Gurke, Paprika, Edamame, Sesam, Sprossen & Balsamico-Senf-Dressing

## DRESSINGS

- Balsamico-Senf-Dressing (vn, gf)
- Pesto-Balsamico-Dressing (vn, gf)
	- Sesam-Ingwer-Dressing (vn, gf)
		- Kürbiskerndressing (vg, gf)
			- Essig-Öl (vn, gf)

#### Schon gewusst?

Salat enthält mehr Folsäure als anderes Gemüse. Das ist ein lebenswichtiges Vitamin, das der menschliche Körper nicht selbst herstellen kann. Zudem beugen die sekundären Pflanzenstoffe aus Salat Herz- und Kreislaufkrankheiten und Diabetes vor.

Buddala Bowly

# BOWLS

#### INDIR A BOWL (vn) *...10,50*

Couscous mit Kurkuma, Röstpaprikacreme, gebackene Süßkartoffeln, Karotte-Cashew-Salat, Babyspinat, Zuckererbsenschoten, Rotkohl, Paprika, Zitrone, Gurke, schwarzer & weißer Sesam & Balsamico-Senf-Dressing

#### FRIEDA BOWL (vn, gf) *...10,50*

Bio-Quinoa, Grünkohlbratling, Erbsen-Guacamole, Karotte-Cashew-Salat, gegrillte Zucchini, Zuckererbsenschoten, Sprossen, Gurke, Cranberries, Rucola, Kürbiskerne & Balsamico-Senf-Dressing

#### MALALA BOWL (vn) *...10,50*

Couscous mit Kurkuma, Röstpaprikacreme, gebackene Süßkartoffeln, Ofengemüse (Zucchini, Paprika, Auberginen), gebackene Falafel, Erbsen-Guacamole, Babyspinat, Kirschtomaten, Gurke, schwarzer & weißer Sesam & Balsamico-Senf-Dressing

#### TRINH BOWL (vg) *...11,50*

Asia Nudeln mit Karotten, Pak Choi & Soja-Ingwer-Sauce, gegrillte Zucchini, Kimchi-Salat, Rotkohl, Edamame, Sprossen, Gurke, Limette & weißer Sesam

#### ARET HA BOWL (gf) *...12,50*

Quinoa, gegrilltes Hähnchenbrustfilet, Avocado, Erbsen-Guacamole, gebackene Süßkartoffeln, Karotte-Cashew-Salat, Mais, Gurke, Kresse, Rucola, Sonnenblumenkerne & Balsamico-Senf-Dressing

#### Schon gewusst?

**Indira Gandhi** – Von 1966-1977 Premierministerin Indiens. Sie war eine der einflussreichsten Frauen ihrer Zeit und festigte die Position von Frauen auf dem Subkontinent.

**Frieda Kahlo** - Ihr stand zeitlebens ihr eigener Körper im Wege, gegen dessen Verfall sie sich mit aller Kraft und nicht zuletzt mit ihren Gemälden zur Wehr setzte. Bis heute ist sie ein Symbol für den Feminismus.

**Malala Yousafzai** - Sie ist eine Kinderrechtsaktivistin aus Pakistan. Am 10. Oktober 2014 wurde ihr als bisher jüngste Preisträgerin der Friedensnobelpreis verliehen.

**Trịnh Thị Minh Hà** - Eine Theoretikerin, die postkoloniale und feministische Studien verbindet. Außerdem Musikkomponistin und Filmemacherin.

**Aretha Franklin** - Für mitreißende Soul-Hits wie »Respect« und »A Natural Woman« bekannt, verkörpert sie für viele den Geist der Bürgerrechts- und Frauenbewegung der 60er und 70er.

Snack

täglich bis 16:00 Uhr

### SESAM PANINI

Knusprig gegrilltes Panino mit weißem & schwarzem Sesam Je 3,80

#### PESTO & GRILLGEMÜSE (vn)

Gegrilltes Antipasti-Gemüse, veganes Basilikum-Rucola-Pesto & Rucola

#### SERR ANO & TOMATE

Spanischer Serranoschinken1,3, Aufstrich aus getrockneten Tomaten und Frischkäse, Tomate & Rucola

# FI AGUETTES

Knusprig gegrilltes, mediterranes Fladenbrötchen Je 5,20

### TOMATE & MOZZARELLA (vg)

Mozzarella, Tomate, Basilikumcreme & Rucola

### HÄHNCHEN & CURRY

Gegrilltes Hähnchenbrustfilet, pikanter Aufstrich mit Curry & Frischkäse, Rotkraut, Gurke & Rucola

### WRAPS

2 lecker gefüllte Tortillafladen, auf Wunsch getoastet Je 6,90

### FALAFEL & HUMMUS (vn)

Gebackene Falafel, Hummus, Erbsen-Guacamole, Salat, Gurke & Paprika

### CHICKEN & MANGO

Gegrillte Hähnchenbruststreifen, pikanter Aufstrich mit Curry & Frischkäse, Salat, Mango, Paprika & Mandeln

# KUCHEN & CO.

SCHOKO-BROWNIE *...3,20*

VEGANER SCHOKO-BROWNIE *...3,20*

VEGANER APFELKUCHEN *...3,50*

KÄSEKUCHEN *...3,50*

MOUSSE AU CHOCOLAT KUCHEN *...3,50*

APFEL-PEKANNUSS-KUCHEN *...3,50*

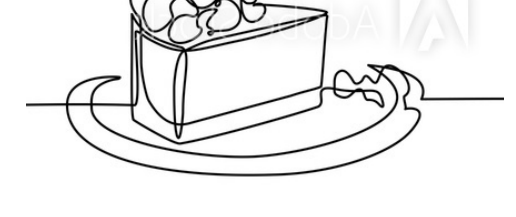

# EIS & CO.

VANILLE PANNA COT TA (vn) *...5,80* Mit Erdbeerpüree & frischer Mango

WARMER SCHOKO LAVA CAKE *...6,90* Warmes Schokoküchlein mit flüssigem Schokokern & mit 1 Kugel Bourbon-Vanille-Eis

SAISONAL:

EISKAFFEE CLASSIC *...5,40*

EISSCHOKOLADE *...5,40*

EISBECHER FLAKES & FRUITS (vn) ...6,90 Je 1 Kugel Mango-, Cassis- & veganes Schokoeis, frische Früchte, knusprige Vollkornflakes, vegane Sahne & Erdbeersauce

### EISBECHER POPCORN-CARAMEL *...6,90*

Je 1 Kugel Caramel-Brownie-, Schoko- & Bourbon-Vanille-Eis, Sahne, Popcorn & Caramelsauce

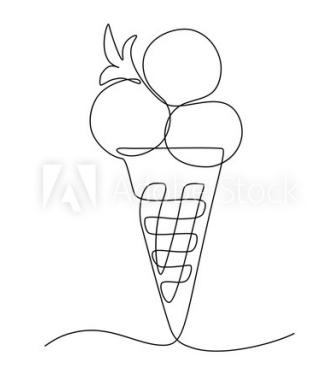

### Zur Info...

Unser Eis wird in unserer hauseigenen Eis-Manufaktur immer frisch für Dich hergestellt. Frei von künstlichen Zusätzen, einfach zu 100% natürlich und lecker!

Heissgetränke

Auf Wunsch mit Hafer-oder Sojadrink

# KAFFEE 8

ESPRESSO *...1,80* Doppio *...2,80*

ESPRESSO MACCHIATO *...2,20* Doppio *...3,20*

FLAT WHITE *...3,40*

AMERICANO *...2,80* Groß *...3,20*

MILCHK AFFEE *...3,80*

CAPPUCCINO *...3,20* Groß *...3,80*

LAT TE MACCHIATO *...3,80*

EXTR A SHOT ESPRESSO *...1,20*

# CHAI & CHOCOLATE

HOT CHOCOLATE *...3,60* Classic oder Caramel

CHAI LAT TE *...3,60* Classic<sup>6</sup>, Vanilla<sup>6</sup>, Sugar Free<sup>4</sup>

GLAS MILCH 0,5l *...2,90*

# TEE

CLASSIC *...2,90* Darjeeling, Roiboos Vanilla, Green Tea, Summerfruits, Herbs & Honey, Peppermint

WELLNESS *...2,90* Balance (Apfel & Zitrusfrucht), Energy (Hibiskus, Brombeer & Kirschen), Relax (Orange & Roiboos)

FRISCHER MINZTEE *...3,70*

FRISCHER INGWERTEE *...3,70* Mit Agavendicksaft

Säfte & Smoothies

Frischgepresst & Frischgemixt

SÄFTE 0,3l je 4,20 / 0,4l je 4,90

EYE OPENER Apfel, Zitrone, Ingwer & Zimt

Karotte, Apfel, Ingwer & Olivenöl

 SPRING BREAKOrange, Apfel & Erdbeere

 LIME BOOST CARROT KICK Limette, Erdbeere & Apfel

**SMOOTHIES** 

0,3l je 4,20 / 0,4l je 4,90

LIQUID SUNSHINE Orange, Ananas & Mango

STR AWBERRY FIELDS Joghurt, Banane, Erdbeere & Apfelsaft PALM BERRY Erdbeere, Banane & Apfel

MANGO MANIA Joghurt, Mango & Mangonektar

# SUPERFOOD SMOOTHIES

0,4l je 5,20

GREEN DETOX Weizengras, Spinat, Kiwi, Minze, Apfel, Orange, Salat & Wasser

> IMMUNSHOT Açai, Ingwer, Apfel, Erdbeere & Wasser

LOVE YOU SOY MATCHA

Banane, Spinat, Sojamilch, Agavendicksaft & Matcha

Getränke

# WASSER

TEINACHER GOURMET STILL 0,25l *...2,90* 0,75l *...5,20*

TEINACHER GOURMET SPRITZIG 0,25l *...2,90* 0,75l *...5,20*

MIT SPRUDEL

0,3l je 3,70 / 0,4l je 4,20

APFEL NATURTRÜB

**ORANGE** 

MANGO

MAR ACUJA

SCHWARZE JOHANISBEERE

RHABARBER

### HAUSGEMACHTE LIMO 0,4l je 4,50

### HIMBEERE & ZITRONE

### LIMET TE & MINZE

# DRINKS IN THE BOTTLE

ANJOLA 0,2l *...3,10* Bio Ananas-Limetten-Limonade

RICHARD`S SUN ICED TEA 0,33l *...3,60* Lemon, Peach, Açai-Lime, Blueberry

fritz-kola 0,2l *...3,10* fritz kola1,4, fritz-kola ohne zucker1,2,4, mischmasch<sup>3,4</sup>

fritz-kola 0,3l *...3,60* fritz-kola bio1, fritz-kola null zucker (mit guarana)

fritz-mate1,4,5 0,3l *...3,60*

fritz-limo 0,2l *...3,10* zitrone5, honigmelone oder apfel-kirsch-holunder

Alle Preise in € — Bei Fragen zu Allergenen wende Dich bitte an unser Team.

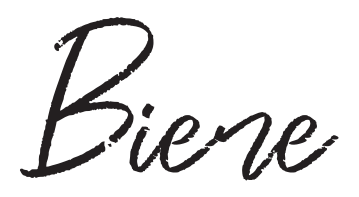

## BIER 0,5l

HELLES VON GRÜNER *...3,50*

NAT URR ADLER VON GRÜNER *...3,50*

NÜRNBERGER ROTBIER VON TUCHER *...3,60*

HELLES HEFEWEIZEN / ALKOHOLFREI VON TUCHER *...3,60*

BIER 0,33l Je 3,20

ZIRNI LANDBIER

LEDERER PILS

JEVER FUN ALKOHOLFREI

# SPECIALS 0,33l

Je 3,90

### SESSION - PALE ALE

(Maisel & Friends, Bayreuth) Komplex & super süffig. Leichte Zitrusnote & karamelliges Malzprofil

### IPA (INDIAN PALE ALE)

(Maisel & Friends, Bayreuth) Intensiv & pur. Eine Hopfenexplosion für durstige Kehlen

### **DESPERADOS**

Frisch & Funky. Wie ein guter Abend eben

Weine

# **WEISSWEIN**

0,2l / 0,75l

#### WEISSWEIN CUVÉE - MEIER SCHMIDT - SNEAK PREVIEW

Erfrischender Wein mit fruchtig-würzigen Noten von Zitrusfrüchten, Aprikosen & etwas Grapefruit *...5,90 / 22,00*

#### SILVANER - MEIER SCHMIDT - ET HOS KLASSIK

Eleganter Wein mit Noten von Äpfeln, Birnen & einem Hauch Litschi *...6,40 / 26,00*

### CHARDONNAY - R. GEIL- GEIL'S <sup>7</sup>

Erfrischender und verspielter Wein, der deutlich an reife Zitrusfrüchte erinnert *...6,90 / 28,00*

### RIESLING - MEIER SCHMIDT - SOMMERHÄUSER STEINBACH

Mineralisch-fruchtiger Wein mit Aromen von reifen Äpfeln, frischen Rieslingbeeren & dazu etwas Zitrus *...30,00*

ROSÉWEIN

0,2l / 0,75l

### DOMINA ROSE - MEIER SCHMIDT - MARKT VREITER SONNENBERG

Vielschichtiger Rosé, mit frischen Noten von roten Beeren & einem Hauch Grapefruit *...6,90 / 28,00* 

# **ROTWEIN**

0,2l / 0,75l

### DOMINA - MEIER SCHMIDT

Intensiv-fruchtiger Wein mit dominierenden Aromen von Blaubeeren, Pflaumen & Cassis *...6,90 / 28,00*

### BLACK PRINT - MARKUS SCHNEIDER7

Sehr eleganter und vielschichtiger Rotwein, der mit komplexen Aromen von Cassis & frischen Kirschen überzeugt

 *...32,00*

Drinks

# APERITIVI

Je 5,90

APEROL SPRIZZ Secco<sup>7</sup>, Aperol<sup>2,5</sup>, Sprudel & Orange

LILLET WILDBERRY Lillet<sup>7,3</sup>, Schweppes Wild Berry<sup>1</sup>, Beeren, Limette & Minze

> **HUGO** Secco7, Holunder, Minze & Sprudel

# **DCKTAILS & LONGDRINKS**

MIT GIN:

Gin & Tonic findet ihr auf unserer Ginkarte Je 8,50

LONDON MULE 4cl Bombay Sapphire Gin, Limettensaft, Schweppes Ginger Beer<sup>2</sup> & Limette

GINSALABIM

4cl Bombay Sapphire Gin, Holunderblütensirup, Limettensaft & fritz-limo honigmelone

GIN DES LEBENS

4cl Bombay Sapphire Gin, Zitronensaf & fritz-limo zitrone5

MIT VODKA: Je 8,50

MOSCOW MULE 4cl Absolut Vodka, Limettensaft, Schweppes Ginger Beer<sup>2</sup> & Gurke

### **BEERENKOMPOTT**

4cl Absolut Vodka, Holunderblütensirup, Limettensaft, fritz-limo apfel-kirsch-holunder-limonade & Beeren

Drinks

### MIT RUM:

CUBA LIBRE *...8,50* 4cl Havana Club 3y, Limette & fritz-kola<sup>1,4</sup>

MOJITO *...8,50* 4cl Havana Club 3y, Minze, Brauner Zucker, Sprudel & Limette

SAUEREI *...8,90* 5cl Pampero, 2cl Limettensaft & fritz-limo zitrone<sup>5</sup>

HAVANA UH NANA *...8,90* 4cl Havana Club 3y, 2cl Triple Sec2, Limettensaft & Anjola Bio Ananas-Limetten-Limonade

ERDBEERDAIQUIRI *...8,90* 4cl Havana Club 3y, 2cl Triple Sec<sup>2</sup>, Limettensaft & Erdbeeren

MAI TAI *...10,50* 6cl Havana Club 3y, 2cl Triple Sec<sup>2</sup>, Maracujasaft, Limettensaft & Mandelsirup

FREIBEUTER *...10,50* 3cl Pampero, 2cl Havana Club 3y, 2cl Triple Sec<sup>2</sup>, Limettensaft & fritz-kola<sup>1,4</sup>

> MIT TEQUILA: Je 8,50

PINK PALOMA 4cl Jose Cuervo Silver, Orange, Minze & Thomas Henry Grapefruit

TOLLKIRSCHE 4cl Jose Cuervo Silver, Limettensaft & fritz-limo apfel-kirsch-holunder

Gin

Beschreibung auf der nächsten Seite!

GIN 4cl

BOMBAY SAPPHIRE *...6,00* HENDRICK'S GIN *...7,00* T HE BOTANIST *...7,00* BROCKMAN'S *...7,00*

SIX DOGS BLUE *...7,50*

MONKEY 47 *...7,50*

GIN SUMMERSPECIAL: MALFY GIN ROSA *...7,00*

GIN WINTERSPECIAL: PIENA AR & SON ORIENT *...7,50*

# TONIC 0,2l

Pouring

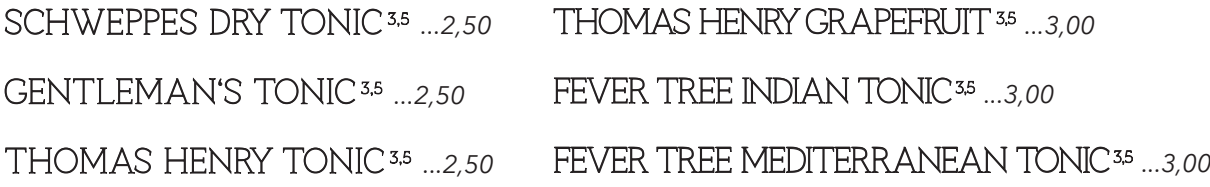

SIDE KICKS 1 included, jedes weitere +0,20

FRUITS ZUR AUSWAHL: LIMET TE / ZITRONE / OR ANGE

HERBS & VEGGIES ZUR AUSWAHL: GURKE / BASILIKUM / ROSMARIN

Gin Story

#### MONKEY 47: SCHWARZWALD DRY GIN komplex & weich

Der Monkey 47 ist wohl der bekannteste deutsche Gin und kam 2010 auf den Markt. Der Gin bringt eine ungewöhnliche Komplexität und Vielfalt mit sich: Beeren und verschiedene Zitrusnoten ertasten die Sinne nacheinander. Gerade die Kaffirlimette spielt dabei eine besondere Rolle. Der Wacholder tritt geschmacklich in den Hintergrund. The second contract of the second contract of the HENDRICK'S GIN

## THE BOTANIST - ISLAY DRY GIN

Klassisch & Elegant; Perfect match: Rosmarin

Der Botanist Islay Dry Gin wird mit 22 lokalen Botanicals von der Insel Islay und 9 klassischen Gin-Botanicals produziert. Am Gaumen schmeckt man direkt einen komplexen Gin. Die Wacholder ist klar vorhanden, süße an Zitrusnoten erinnernde Aromen runden den Gin ab.

#### BROCKMAN'S - INTENSELY SMOOTH PREMIUM GIN Aromatisch & Mild

Der Brockman's Gin kam im Jahr 2008 in England auf den Markt und besticht durch seinen beerigen Charakter. Der Gin ist zunächst extrem fruchtig, weich und überhaupt nicht scharf. Aromen von Heidel- und Brombeeren sind dominat und breiten sich sofort im Mund aus. Der Wacholder spielt fast keine Rolle.

# BOMBAY SAPPHIRE

Weich und ausgewogen

Der Bombay Sapphire Gin gehört wohl zu den bekanntesten Gins überhaupt. Der Name leitet sich aus der englischen Kolonialzeit in Indien ab, das frühere Bombay (heute Mumbai) ist bezeichnend dafür. Der Bombay Sapphire Gin ist ein weicher und ausgewogener Gin. Die Wachholdernote ist sehr zurückhaltend im Vergleich zu anderen London Dry Gins. Pfeffrige Noten und Zitrusnoten übernehmen die Führung.

Mild & Floral; Perfect match: Gurke

Der Wacholder hält sich sehr stark zurück und es überwiegen ungewöhnliche, florale Noten, abgerundet durch sanfte Pfeffernoten. Insgesamt also ein milder und floraler Gin, den man wunderbar mit Gurke kombinieren kann.

### SIX DOGS BLUE - SOUTH AFRICAN PREMIUM GIN Floral & Elegant

Die Six-Dogs-Destillerie ist in der kleinen Karoo beheimatet, einer Halbwüste im Süden Südafrikas. Der Six Dogs Blue Gin bekommt seinen Namen und seine Farbe von der blauen Erbsenblume. Die Blüte wird in einem besonders sanften Extraktionsvorgang verarbeitet und dem Gin nach dem Destilliationsprozess zugeführt. Der Geschmack ist sehr elegant, fruchtig und floral. Die Wacholdernoten spielen nicht die Hauptrolle. Durch die Zugabe von Tonic Water und den dadurch veränderten Säuregehalt verfärbt sich der blaue Gin zu einem pinkfarbenen Gin & Tonic.

Catering

## CATERING & EVENTS

"Genuss" und "Gesund" gehören bei uns auch im Catering-Bereich zusammen. Seit 2007 begleiten wir Tagungen, Meetings, Hochzeiten und Feste jeder Art mit unseren Speisen und Getränken.

> Das perfekte Catering muss sich in unseren Augen immer wieder an den Kunden anpassen, positiv überraschen und natürlich optisch voll und ganz überzeugen. Weil wir das können und lieben, haben wir uns mit kulinarischer Leidenschaft darauf spezialisiert.

Für Deine Events können wir Dir außerdem die perfekte Adresse in Nürnberg empfehlen: Die wunderschöne Galerie Mühle (fußläufig von der MISCHBAR erreichbar). Als Premium-Partner und Haus-Caterer können wir Dir nur ans Herz legen, sich in die professionellen und kreativen Hände von Patrick Neuhäuser (Sommelier & Inhaber) zu begeben. Gerne begleiten wir Dich bei der Kontaktaufnahme und Planung.

Unvergessliche Momente warten auf Dich!

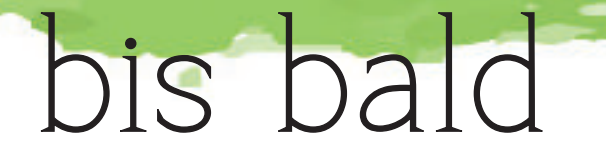

### MISCHBAR:

Plobenhofstr. 1 / Hauptmarkt 2 90403 Nürnberg TEL: 0911/24038777 info@mischbar.net www.mischbar.com

#### Zusatzstoffe:

- 1\* MIT KONSERVIERUNGSSTOFFEN
- 2\* MIT FARBSTOFF
- 3\* MIT AN TIOXIDATIONSMITTEL
- 4\* MIT SÜSSUNGSMITTEL SUCRALOSE 5\* CHININHALTIG
- 6\* MIT PHOSPHAT
- 7\* GESCHWEFELT
- 8\* KOFFEINHALTIG

#### Zusatzstoffe fritz:

- 1\* KOFFEINHALTIG,
- ERHÖHTER KOFFEINGEHALT (25MG/100ML) 2\* MIT SÜSSUNGSMITTEL
- (ENTHÄLT EINE PHENYLALANINQUELLE)
- 3\* KOFFEINHALTIG
- 4\* MIT FARBSTOFF
- 5\* MIT ANTIOXIDATIONSMITTEL 6\* MIT SÜSSUNGSMITTEL
- a\* GERSTENMALZEXTRAKT GLUTENFREI

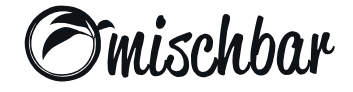